# **Amazon Web Services - Storage**

Presented @ ITMO on June 5, 2018 as part of course Cluster, Grid and Cloud taught by Andrey Shevel

> By Krishna Teja Vaddepalli <u>kvadpal@gmail.com</u>

> > Page 1 of 10

# **Cloud Computing**

On-demand delivery of IT resources and applications via the Internet with pay-as-you-go pricing

#### Advantages -

- Reduce Capital Expenditure
- Low investment on Data Centers, Servers, Real estate etc.
- Benefits from economies of scale
- Scale up or down quickly as per usage
- Increase speed of deployment
- Stop spending money on running and maintaining Data Centers
- Easy global deployment

### **AWS History**

- 2003 Chris Pinkman & Benjamin Black
- 2004 SQS officially launched
- 2006 AWS officially launched
- 2007 180000 developers on the platform
- 2010 All of amazon.com moved over to AWS
- 2012 First Re-invent conference.
- 2013 Certification launched

### **AWS Platform**

### **Amazon Web Services and Cloud Computing**

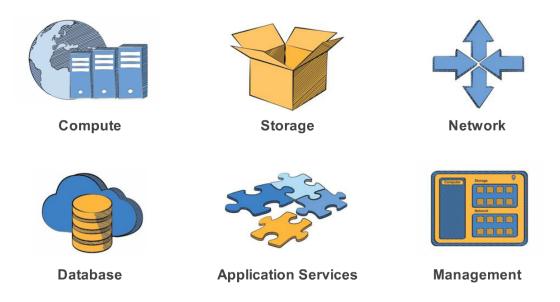

AWS offers different services in computing, storage, network, database, Application services, and management

| Deployment & Management   |                      |          |  |  |  |
|---------------------------|----------------------|----------|--|--|--|
| Analytics                 | Application Services |          |  |  |  |
| Compute                   | Storage              | Database |  |  |  |
| Networking                |                      |          |  |  |  |
| AWS Global Infrastructure |                      |          |  |  |  |

#### As part of this course, in this report, I would like to share my views on Amazon storage in depth

#### AWS Infrastructure

It's infrastructure is spread across 16 regions with multiple availability zones in each region and 52 edge locations

#### Region :

- AWS Region is a collection of computing resources at a specific geographic location
- Each Region is completely Independent
- Each Availability Zone (AZ) is isolated
- AZ's in a Region are interconnected through Low Latency Links
- Regions are completely independent and traffic between them is carried over by public internet
- Customer has freedom to select where his applications and data reside

#### Availability Zone :

- Availability zones are analogous to clusters of data centers.
- It is highly recommended to provision resources across multiple Availability Zones for redundancy

#### Edge Locations :

- Edge locations host Amazon cloudFront which is a Content Delivery Network (CDN) that can be used for web streaming, delivering websites, etc
- Requests for content are generally routed to nearest edge location automatically making the delivery faster to the customers

#### Storage

Amazon offers different flavours of storage options for different purposes

- Amazon Elastic Block Store : Persistent block store for use with Amazon EC2
- Amazon Simple Storage Service : A durable, scalable object store
- Amazon Glacier : A storage service that provides secure and durable data archiving and backup
- Amazon Storage Gateway : On-premises backup applications can store primary backups on Amazon S3
- AWS Import/Export : Helps in quickly transferring large amounts of data into and out of AWS cloud

#### Amazon S3

- It is a scalable storage on Amazon Cloud. Some features of S3 are -
- Durable, scalable object store

- Store and retrieve any amount of data any time using web
- Store objects in buckets and retrieve using unique developer assigned key

#### Amazon S3 Buckets

- Container for objects stored in Amazon S3
- Every object is contained in a bucket
- Organises the Amazon S3 namespace at the highest level
- Bucket names must be DNS compliant in all regions.
- Identifies the account responsible for storage and data transfer charges
- Plays a role in access control
- Bucket names must be at least 3 and no more than 63 characters long.
- Bucket names must be a series of one or more labels. Adjacent labels are separated by a single period (.). Bucket names can contain lowercase letters, numbers, and hyphens. Each label must start and end with a lowercase letter or a number.
- Bucket names must not be formatted as an IP address (e.g., 192.168.5.4).
- S3 also maintains versioning of the data
  - Helps you keep multiple variants of an object in the same bucket
  - Versioning-enabled buckets enable you to recover objects from accidental deletion or overwrite
  - If you delete an object, instead of removing it permanently, Amazon S3 inserts a delete marker, which becomes the current object version
  - If you overwrite an object, it results in a new object version in the bucket. You can always restore the previous version
- S3 objects
  - Objects are the fundamental entities stored in Amazon S3
  - Objects consist of object data and metadata
  - The data portion is opaque to Amazon S3
  - The metadata is a set of name-value pairs that describe the object
- It maintains keys for identification of objects
  - Key is the unique identifier for an object within a bucket
  - Every object in a bucket has exactly one key
- It is spread across different regions
  - You can choose the geographical region where Amazon S3 will store the buckets you create
  - You might choose a region to optimize latency, minimize costs, or address regulatory requirements
  - There are 16 Regions spread across different geographical regions all over the world
- There is a consistency model followed by S3 for making data consistent across different places
  Amazon S3 achieves high availability by replicating data across multiple servers within
  - Amazon's data centers - If a PUT request is successful, your data is safely stored
  - However, information about the changes must replicate across Amazon S3
  - A process writes a new object to Amazon S3 and immediately attempts to read it. Until the change is fully propagated, Amazon S3 might report "key does not exist."
  - A process writes a new object to Amazon S3 and immediately lists keys within its bucket. Until the change is fully propagated, the object might not appear in the list.
  - A process replaces an existing object and immediately attempts to read it. Until the change is fully propagated, Amazon S3 might return the prior data.
  - A process deletes an existing object and immediately attempts to read it. Until the deletion is fully propagated, Amazon S3 might return the deleted data.
  - A process deletes an existing object and immediately lists keys within its bucket. Until the deletion is fully propagated, Amazon S3 might list the deleted object.
- It also offers Reduced Redundancy Storage (RRS) for data that need not be replicated
  - RRS enables customers to reduce their costs by storing non-critical, reproducible data at lower levels of redundancy than Amazon S3 standard storage
  - RRS provides 99.99% durability of objects over a given year
  - AWS charges less for using RRS than for standard Amazon S3 storage
- It has some policies for buckets which help in maintenance of the buckets easier for customers
  - Bucket policies provide centralized, access control to buckets and objects
  - The policies are expressed in AWS access policy language

- For example, an account could create a policy that gives a user write access to a particular S3 bucket:
- From an account's corporate network during business hours or from an account's custom application (as identified by a user agent string)
- To help customers achieve security of their data, S3 has created some Access Control Lists (ACL). Some of the features of ACL are
  - ACL enable you to manage access to buckets and objects
  - You can use ACLs to grant basic read/write permissions to other AWS accounts
  - There are several ways you can add grants to your resource ACL
  - Use AWS Management Console or API
- Pricing structure of Amazon S3
  - Amazon S3 has three pricing components:
  - Storage (per GB per month)
  - Data transfer in or out (per GB per month)
  - Requests (per n thousand requests per month)
  - For new customers, AWS provides a free usage tier which includes up to 5 GB of Amazon S3 storage
- Some of the use cases of S3 are
  - Backup and Archiving
  - Content Storage & Distribution
  - Static Website Hosting
  - Big Data Analytics
  - Cloud-native Application Data
  - Disaster Recovery

#### Amazon Elastic Block Store (EBS)

- EBS provides Block Level Storage for use with EC2
- Highly Available and Redundant
- EBS volume data is replicated across multiple servers in an Availability Zone
- EBS Volume attached to an EC2 instance persist independently from the life of the instance
- EBS is recommended when data changes frequently and requires long-term persistence
- EBS provides raw, unformatted, block-level storage
- Well suited for file systems, database etc.
- You can launch EBS volumes as encrypted volumes
- When you encrypt a volume and attach to an EC2 instance, data stored at rest on the volume, disk I/O, and snapshots created from the volume are all encrypted
- Multiple EBS volumes can be attached to the same instance
- If you attach multiple volumes to an instance, you can stripe data across the volumes for increased I/O and throughput performance
- You can create Amazon EBS volumes from 1 GB to 1 TB in size
- One EBS volume can be attached to only one instance at a time
- EBS volumes available as: General Purpose (SSD), Provisioned IOPS (SSD), and Magnetic
- General purpose SSD volumes supports up to 3 IOPS/GiB, with the ability to burst to 3,000 IOPS
- Provisioned IOPS (SSD) volumes You can provision a specific level of I/O performance, up to 4000 IOPS per volume
- Amazon EBS volumes behave like raw, unformatted block devices
- You can create point-in-time snapshots of Amazon EBS volumes
- These snapshots are stored in S3
- Snapshots protect data for long-term durability
- You can use snapshots to create new EBS volumes
- Snapshots can be copied across AWS regions
- Amazon EBS volumes are created in a specific Availability Zone
- It can be attached to any instances in that same Availability Zone
- To make a volume available outside of the Availability Zone, you can create a snapshot and restore that snapshot to a new volume anywhere in that region
- Snapshots can be copied to other regions, which can be used to create EBS volumes there
- Some features of snapshots provided by EBS are

- Snapshots are incremental backups
  - only the blocks on the device that have changed after your most recent snapshot are saved
  - Active snapshots contain all of the information needed to restore your data to a new EBS Volume
- Snapshots taken from encrypted volumes are automatically encrypted
- Volumes created from encrypted snapshots are also automatically encrypted

#### Amazon Glacier

- Amazon Glacier is a long term data archival solution from AWS
- Storage service optimized for infrequently used data
- Secure, durable, and extremely low-cost storage service
- You can store data for \$0.01 per gigabyte per month
- Amazon Glacier is optimized for infrequently accessed data
- Data retrieval time 3~5 hours
- Some of use cases where glacier can be used are
  - Media Asset Archiving
  - Healthcare Information Archiving
  - Enterprise Information Archiving
  - Scientific Data Storage
  - Digital Preservation
  - Magnetic Tape Replacement

#### Amazon Storage Gateway

- Connecting an on-premise software appliance with cloud-based storage
- Allows you to securely store data in the AWS cloud
- It provides low-latency performance by maintaining frequently accessed data on-premises
- Securely stores all your data in Amazon S3 or Amazon Glacier
- AWS provides three storage gateway configurations
  - Gateway Cached Volumes
  - Gateway Stored Volumes
  - Gateway Virtual-Tape Library

#### Gateway cached volumes

You can store your primary data in Amazon S3, and retain your frequently accessed data locally

Benefits:

- cost savings on primary storage
- minimise the need to scale your storage on-premises
- retain low-latency access to your frequently accessed

#### Gateway Stored Volumes

- Configure your on-premises data gateway to store your primary data locally
- Asynchronously back up point-in-time snapshots of this data to Amazon S3
- It can be used as off-site backup
- Recover the data locally or from Amazon EC2

#### Gateway Virtual Tape Library

- Limitless collection of virtual tapes
- Each virtual tape can be stored in a Virtual Tape Library backed by Amazon S3 or a Virtual Tape Shelf backed by Amazon Glacier
- It provides industry standard iSCSI interface which provides your backup application with online access to the virtual tapes
- Immediate or frequent access to data contained on a virtual tape is not required, you can use your backup application to move it from its Virtual Tape Library to your Virtual Tape Shelf Reduce costs
- Some of use cases of Storage Gateway are
- Backup
- Disaster Recovery and Resilience
- Corporate File Sharing
- Data Mirroring to Cloud based Compute Resources

- Virtual-Tape Library:
- Magnetic Tape Replacement for Archiving and Long-Term Backup

#### AWS Import / Export

- AWS Import/Export accelerates moving large amounts of data into and out of the AWS cloud using portable storage devices for transport
- Faster than Internet transfer and more cost effective than upgrading your connectivity
- AWS Import/Export supports data transfer into and out of Amazon S3 buckets
- Some use cases where import / export can be used are
  - Data Cloud Migration
  - Content Distribution
  - Direct Data Interchange
  - Offsite Backup
  - Disaster Recovery

Apart from storage, AWS offers variety of services in different areas like

#### Networking

|                         | Deployment & Management   |                      |         |                      |  |  |  |  |
|-------------------------|---------------------------|----------------------|---------|----------------------|--|--|--|--|
|                         | Analytics                 | Application Services |         |                      |  |  |  |  |
|                         | Compute                   | Storage              | Storage |                      |  |  |  |  |
|                         | Networking                |                      |         |                      |  |  |  |  |
|                         | AWS Global Infrastructure |                      |         |                      |  |  |  |  |
|                         | 1                         |                      |         |                      |  |  |  |  |
|                         | Amaz<br>Route             |                      |         | n Virtual<br>e Cloud |  |  |  |  |
| Compute                 |                           |                      |         |                      |  |  |  |  |
| Deployment & Management |                           |                      |         |                      |  |  |  |  |
|                         | Analytics                 | Application Services |         |                      |  |  |  |  |
|                         | Compute                   | Storage              |         | Database             |  |  |  |  |

Networking

#### AWS Global Infrastructure

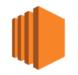

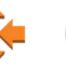

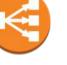

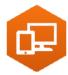

<sup>:</sup> 10

Amazon EC2

Auto Scaling Elastic Load

Amazon

#### Database

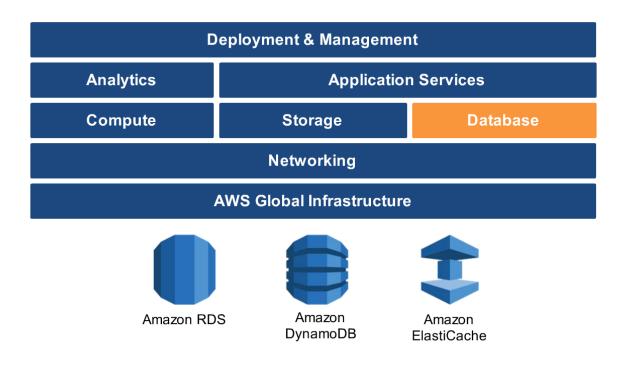

#### Analytics

| Deployment & Management                  |                      |          |  |  |  |
|------------------------------------------|----------------------|----------|--|--|--|
| Analytics                                | Application Services |          |  |  |  |
| Compute                                  | Storage              | Database |  |  |  |
| Networking                               |                      |          |  |  |  |
| AWS Global Infrastructure                |                      |          |  |  |  |
| Amazon<br>Kinesis EMR Amazon<br>Redshift |                      |          |  |  |  |

\_

#### **Application Services**

| Deployment & Management   |               |                      |               |               |                              |  |  |
|---------------------------|---------------|----------------------|---------------|---------------|------------------------------|--|--|
| Anal                      | ytics         | Application Services |               |               |                              |  |  |
| Com                       | pute          | Storage              |               | Database      |                              |  |  |
| Networking                |               |                      |               |               |                              |  |  |
| AWS Global Infrastructure |               |                      |               |               |                              |  |  |
| ¢                         |               |                      |               |               |                              |  |  |
| Amazon<br>CloudSearch     | Amazon<br>SWF | Amazon<br>SQS        | Amazon<br>SNS | Amazon<br>SES | Amazon Elastic<br>Transcoder |  |  |

**Management Services** 

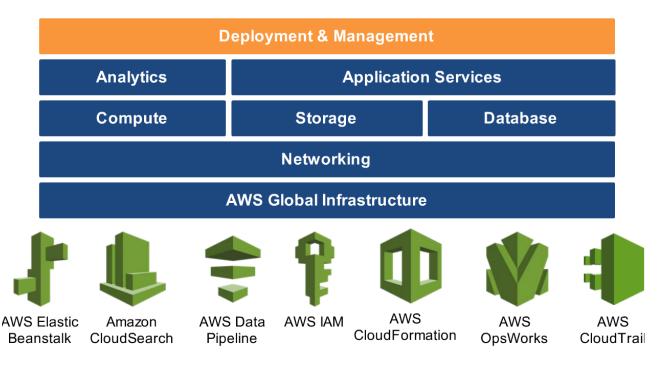

Some advantages of choosing AWS over on-premises environment are -

- Pay only for what is being used
  No investment required. Only monthly bills
- Focus on Innovation over maintenance
- Flexible Capacity
- Provisioning in minutes
- Can deploy around the globe in minutes

# <u>References</u>

http://docs.aws.amazon.com/general/latest/gr/rande.html http://docs.aws.amazon.com/AWSEC2/latest/UserGuide/ using-regions-availability-zones.html https://aws.amazon.com/about-aws/global-infrastructure/ https://aws.amazon.com/ec2/ https://aws.amazon.com/getting-started/